## **Nexuiz cvars h bis r**

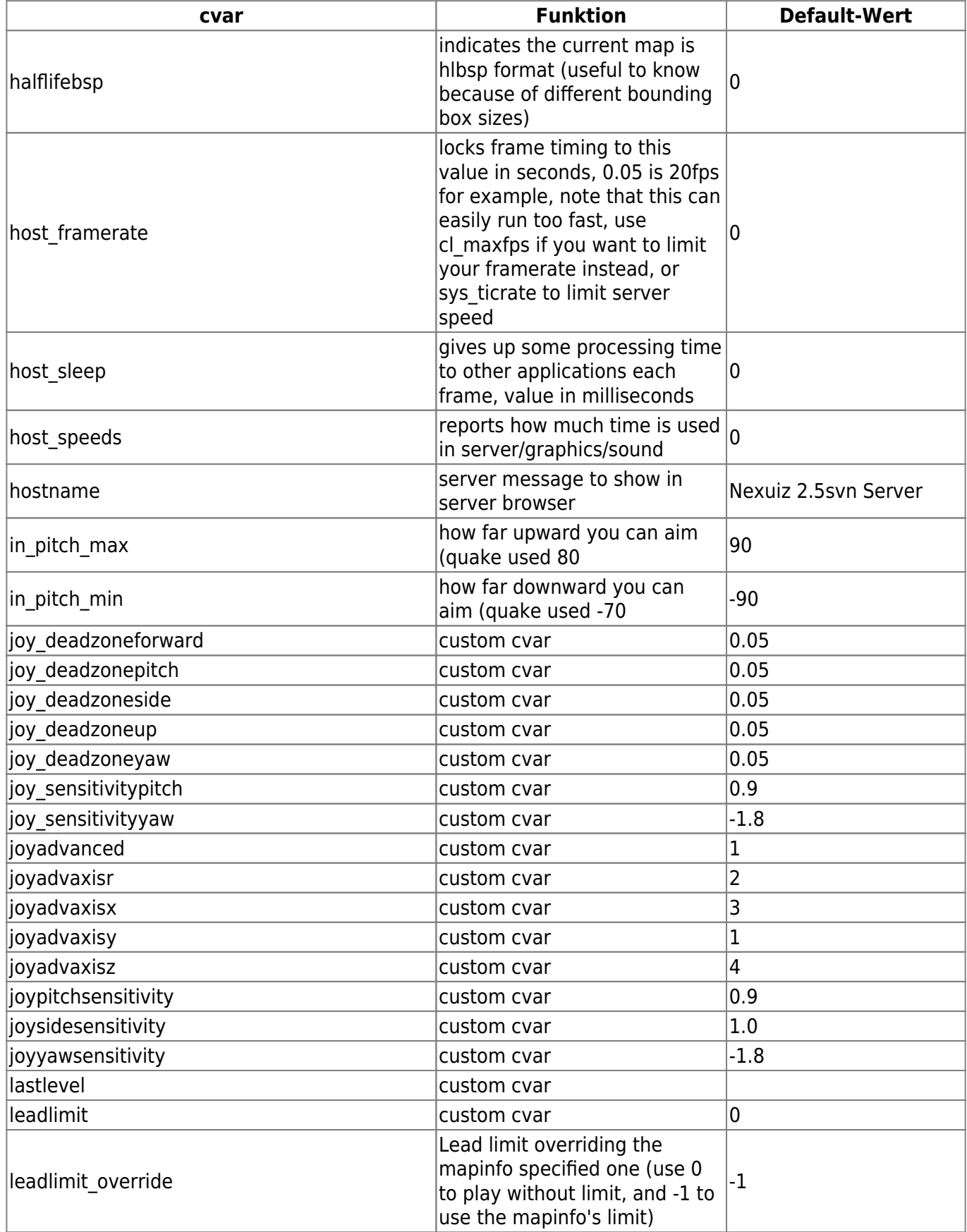

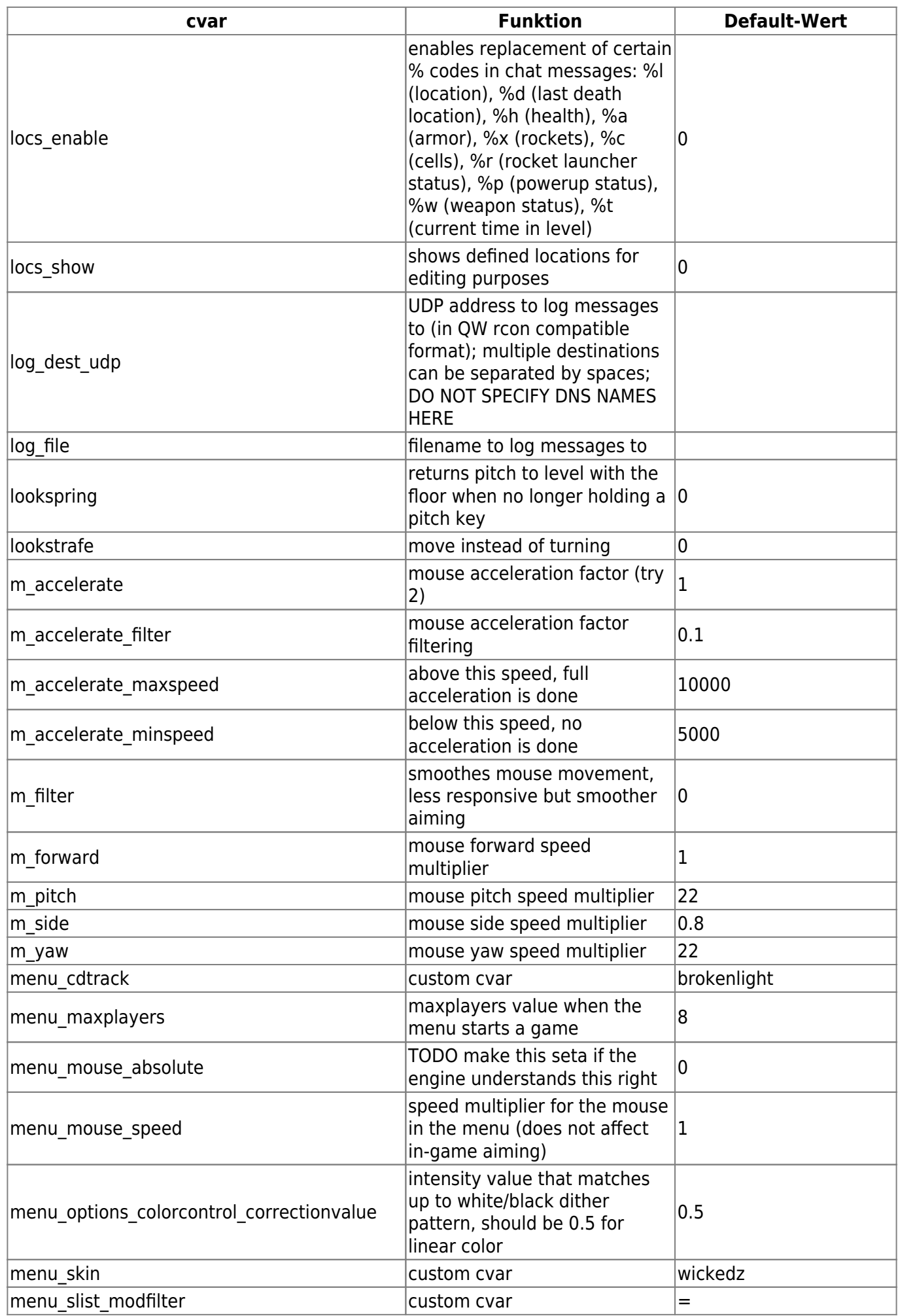

https://mwohlauer.d-n-s.name/wiki/ example on 2024-08-13-00-46

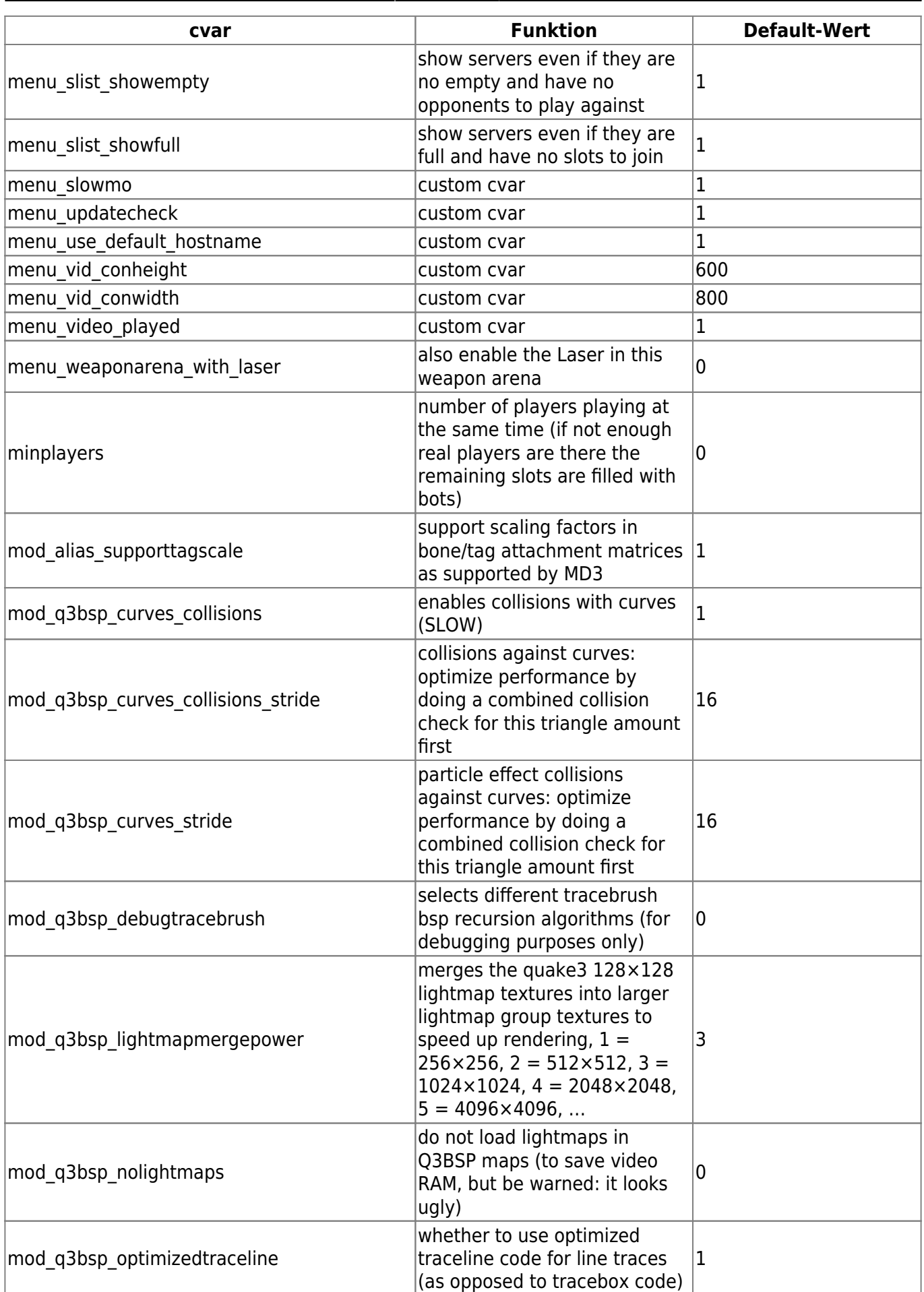

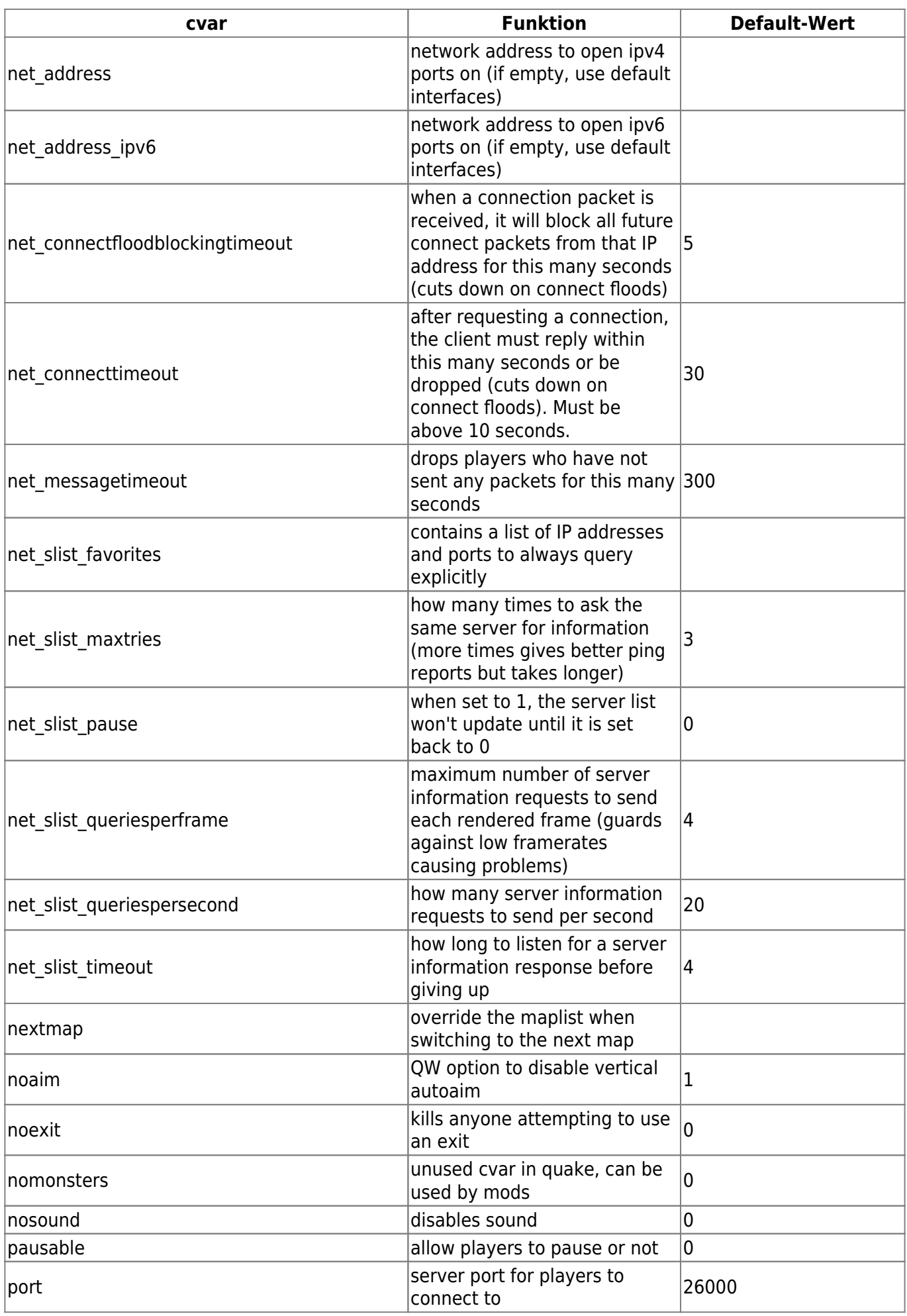

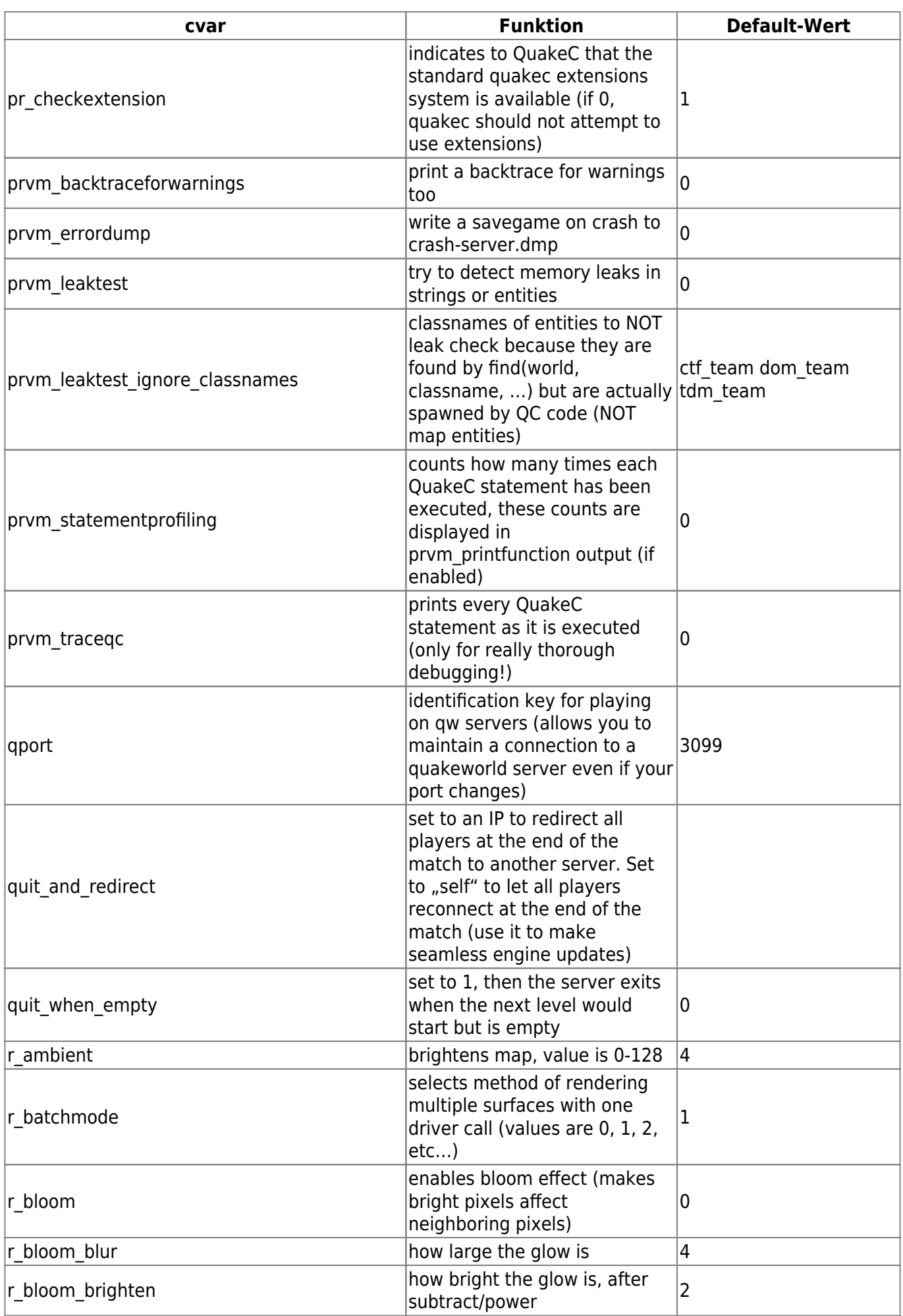

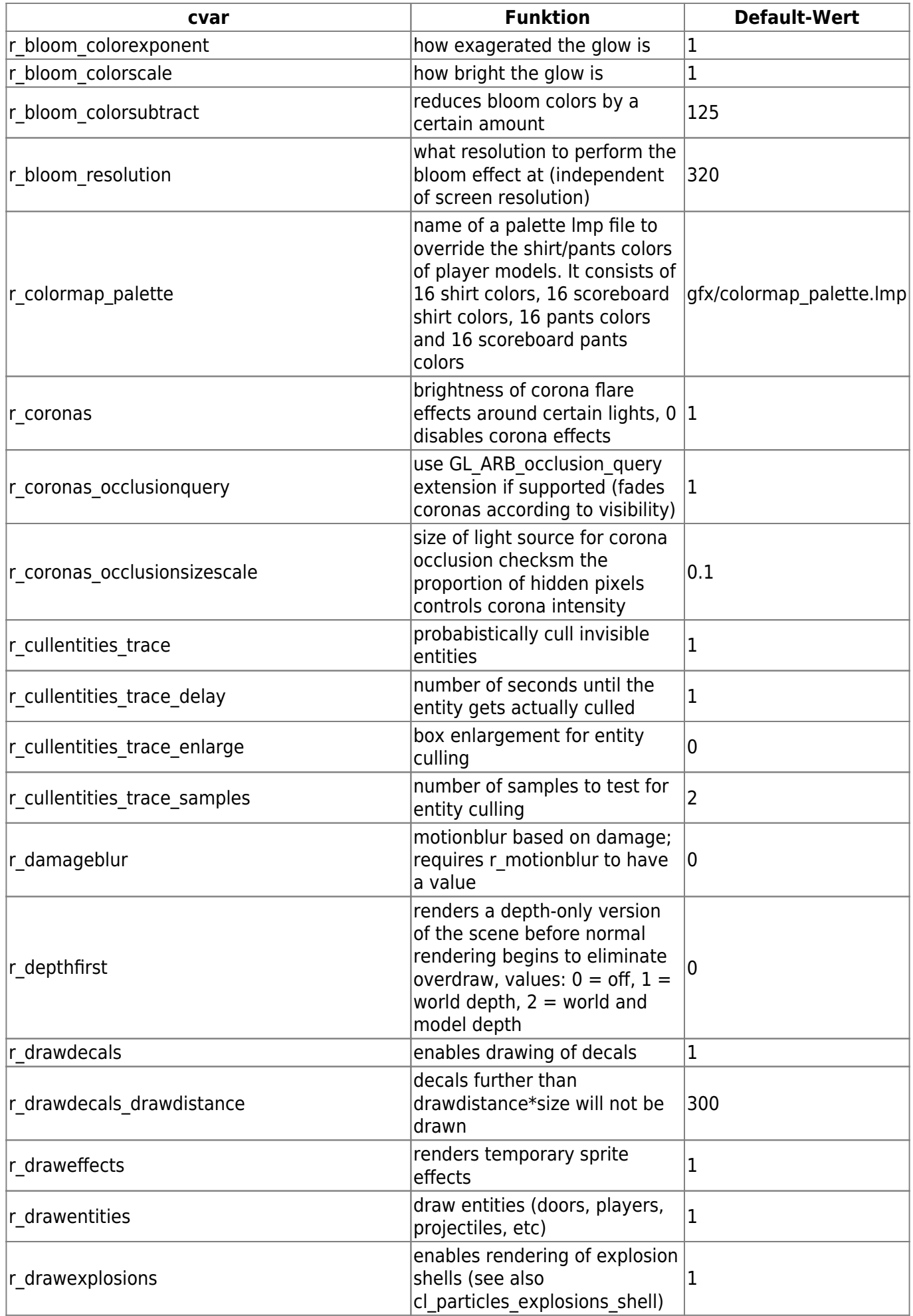

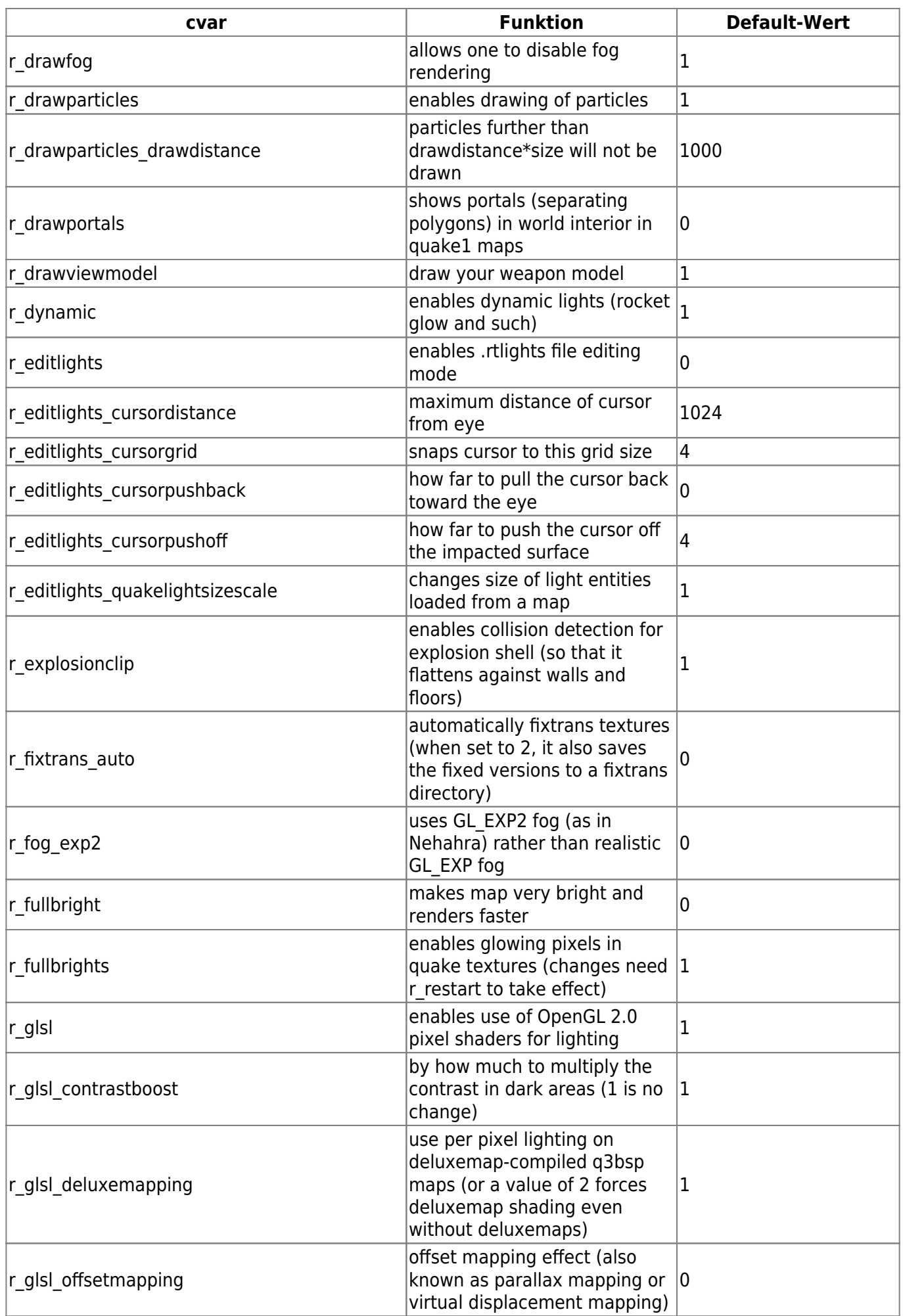

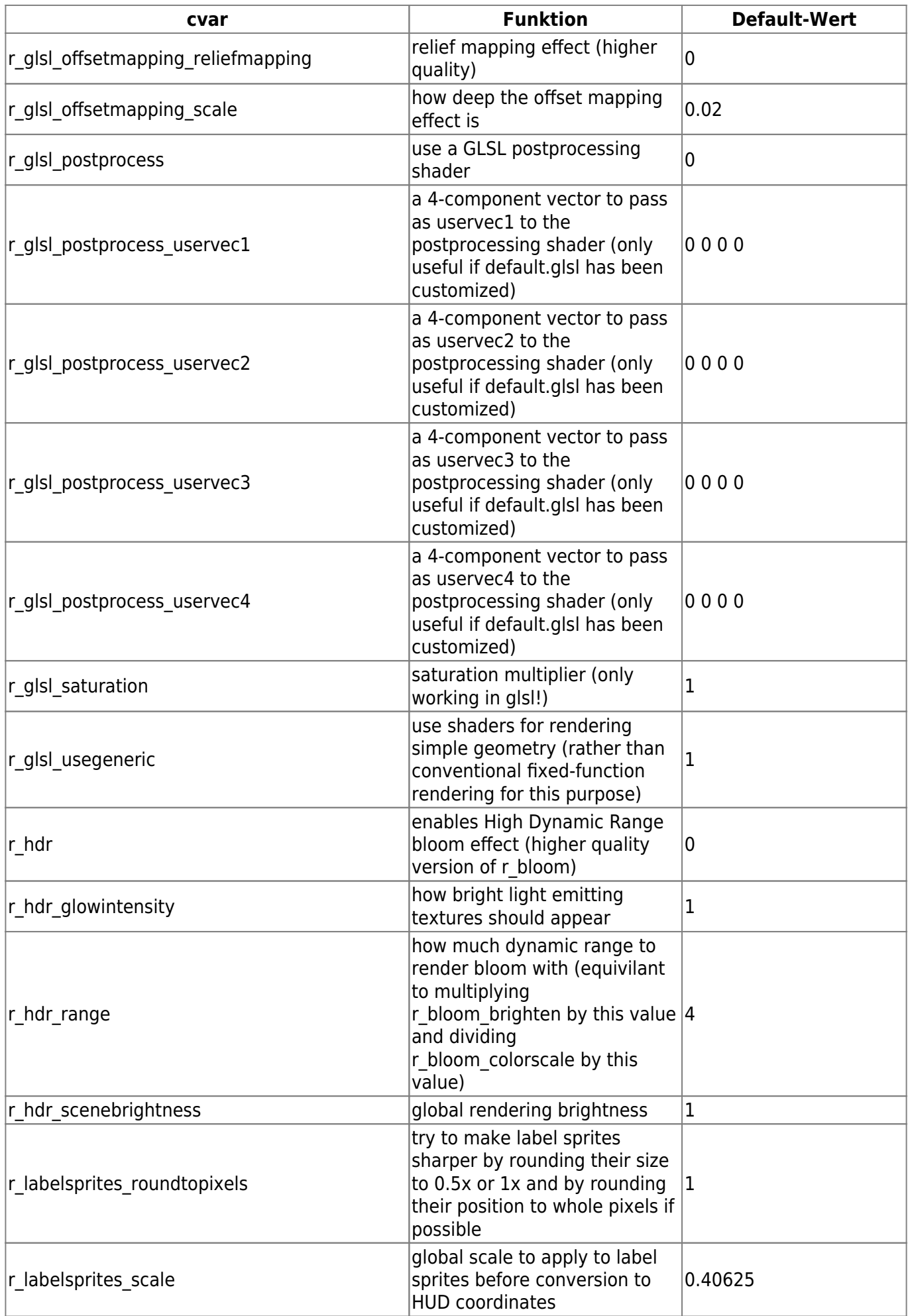

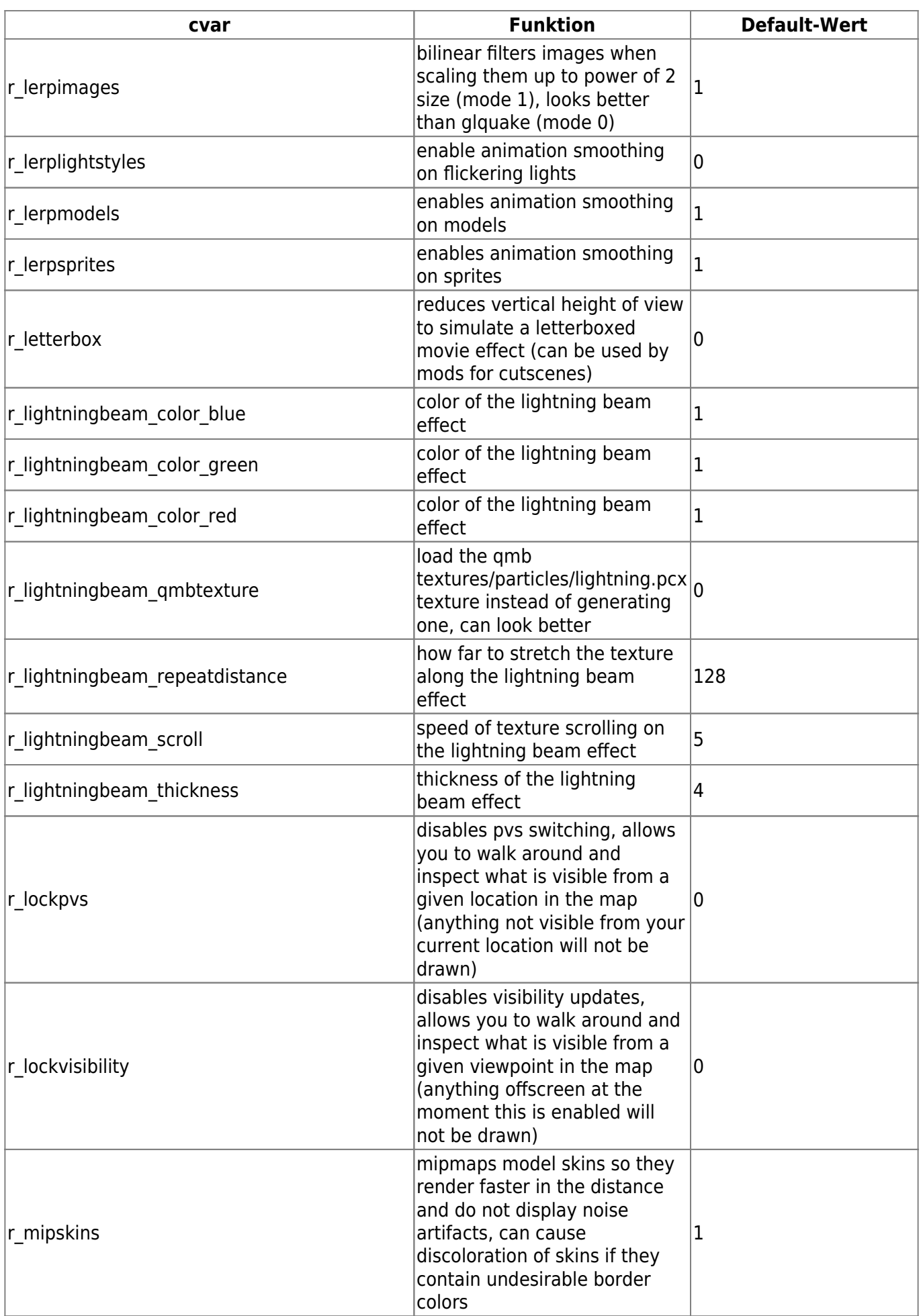

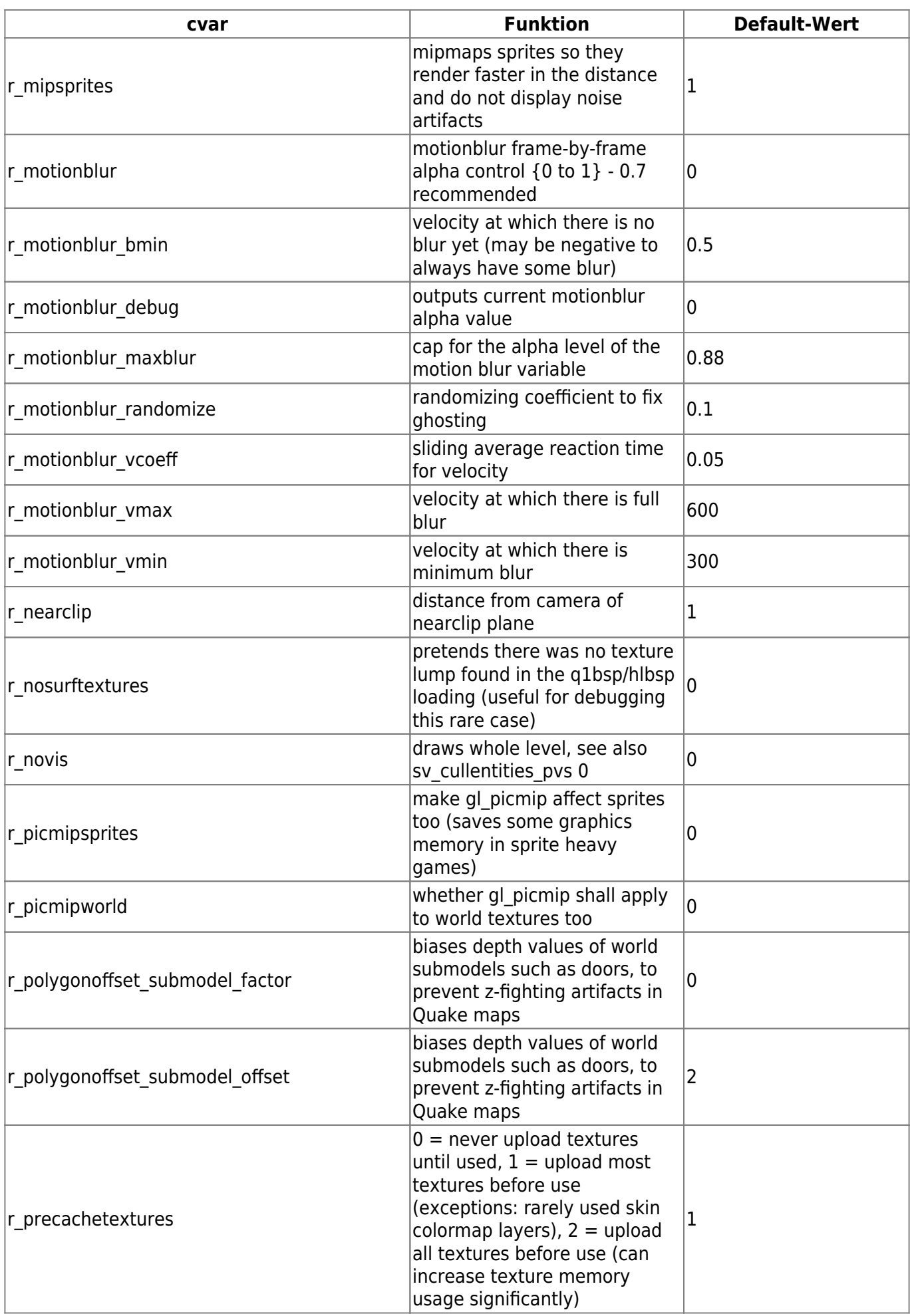

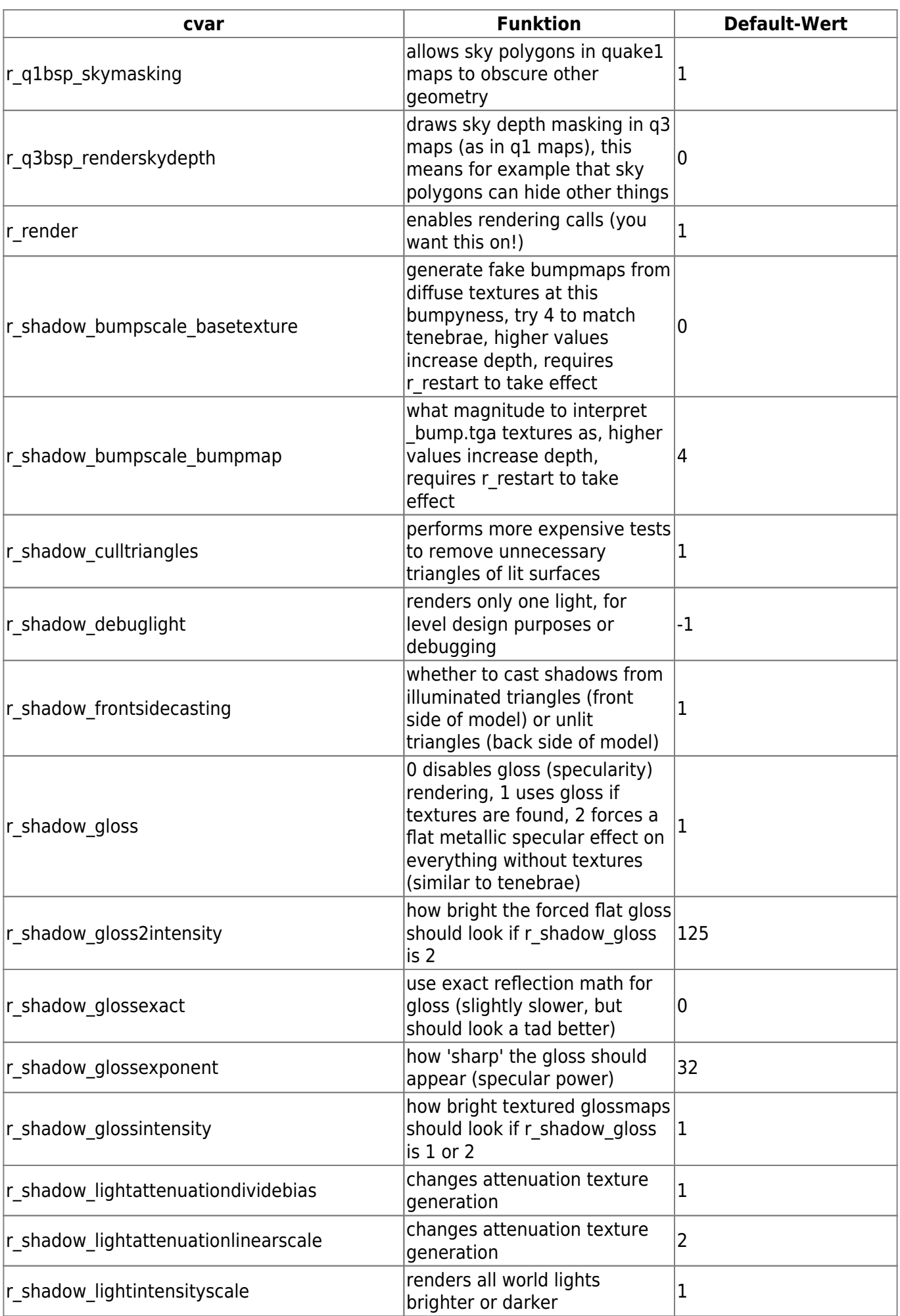

mwohlauer.d-n-s.name / www.mobile-infanterie.de - https://mwohlauer.d-n-s.name/wiki/

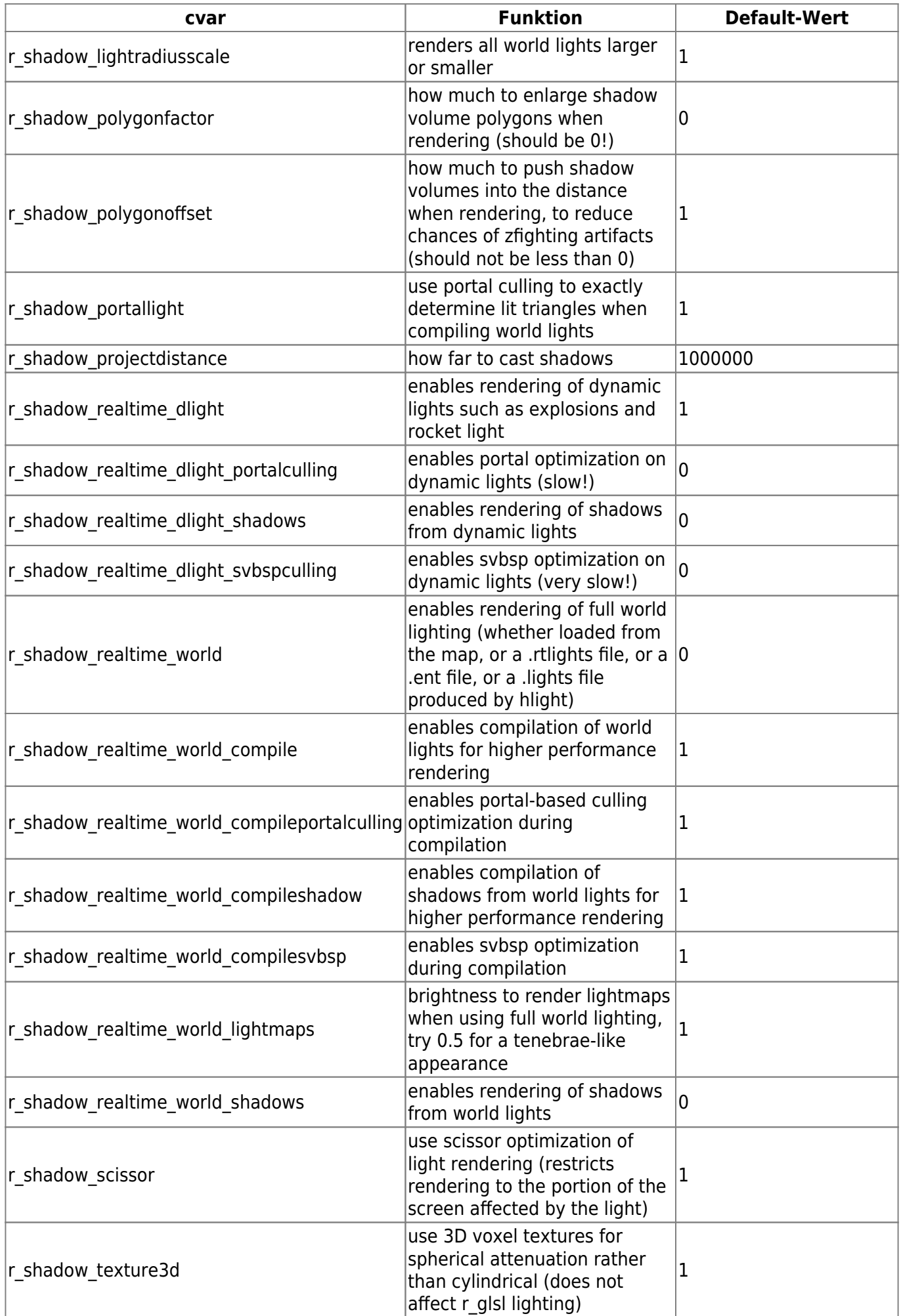

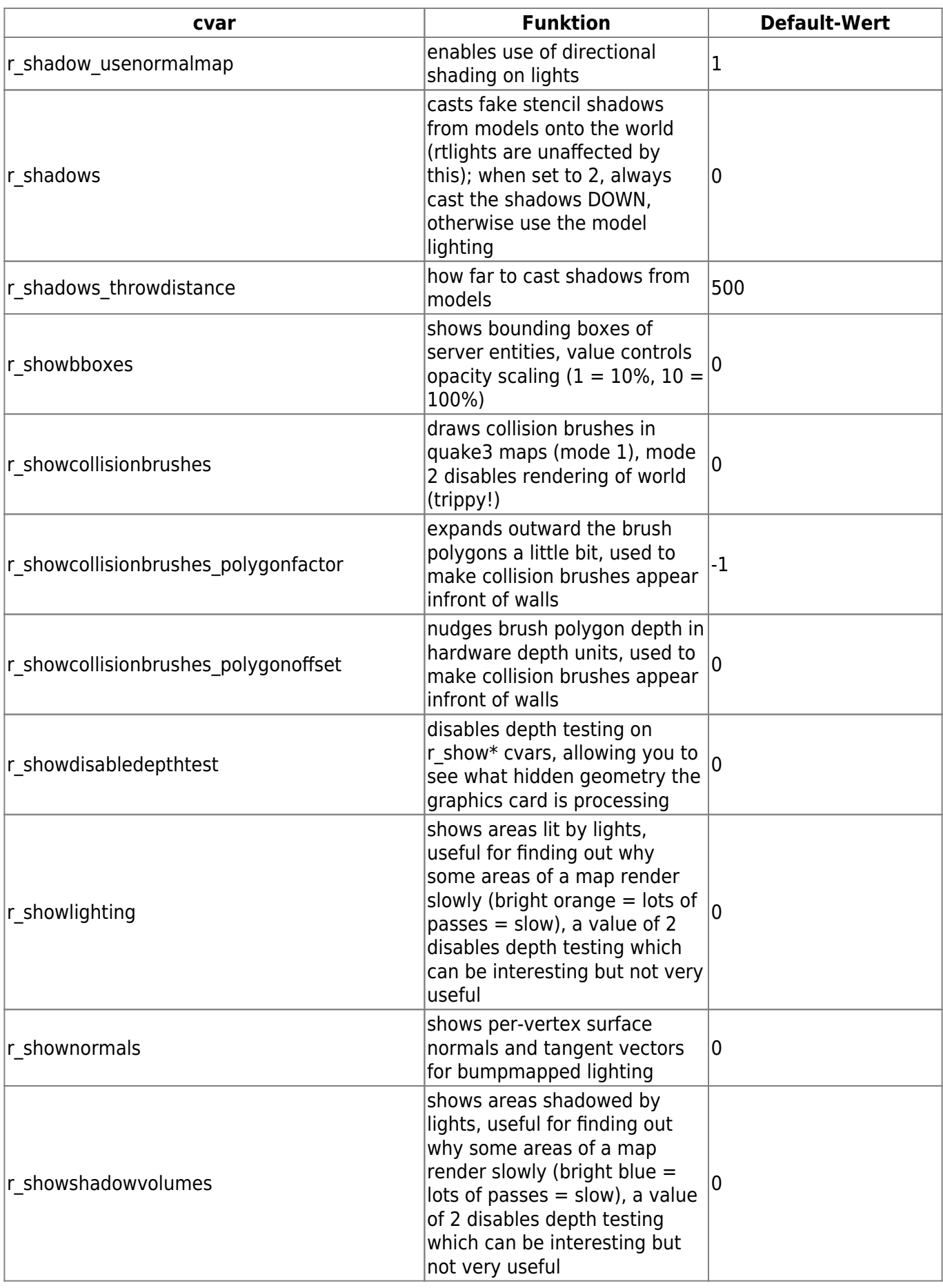

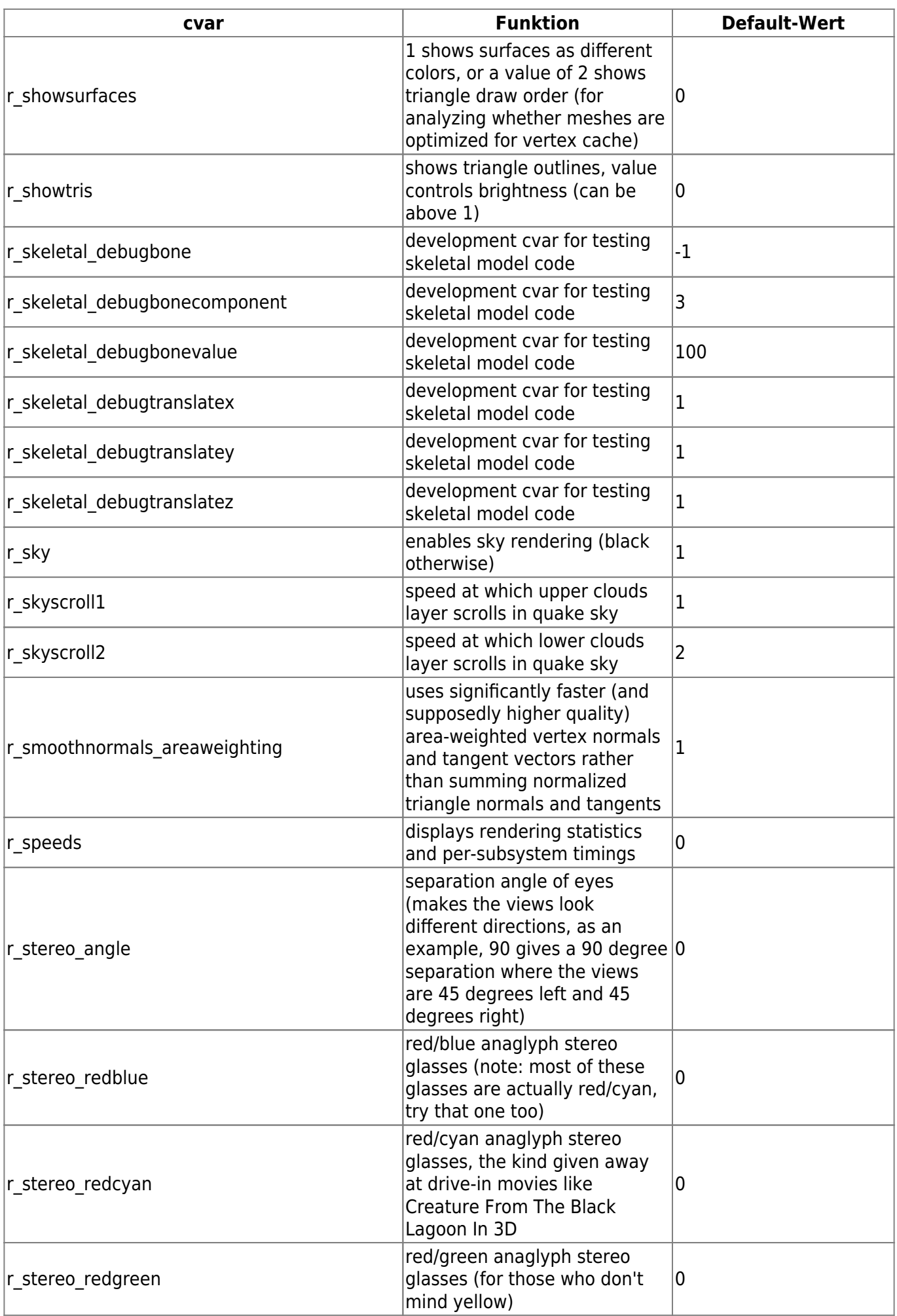

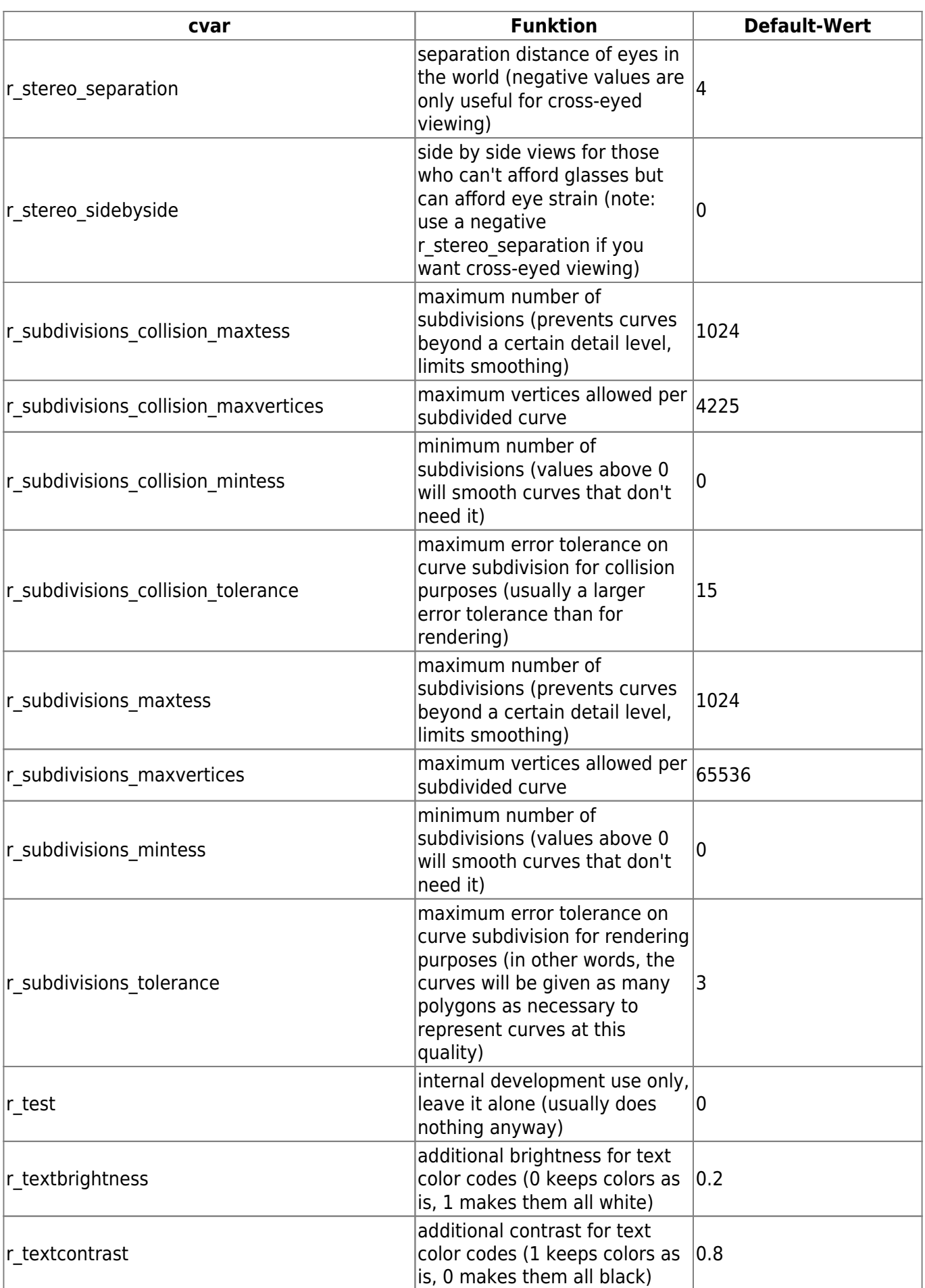

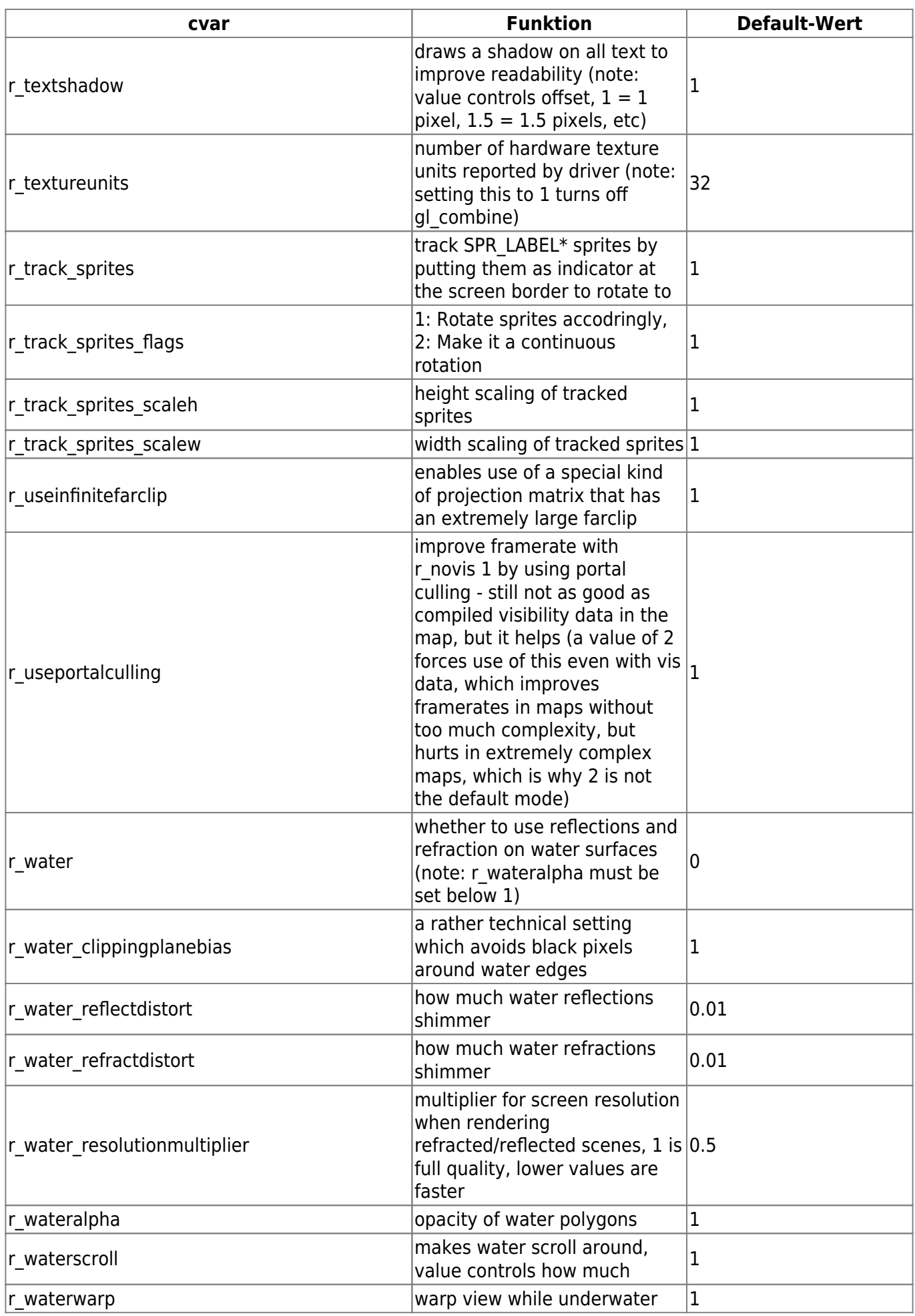

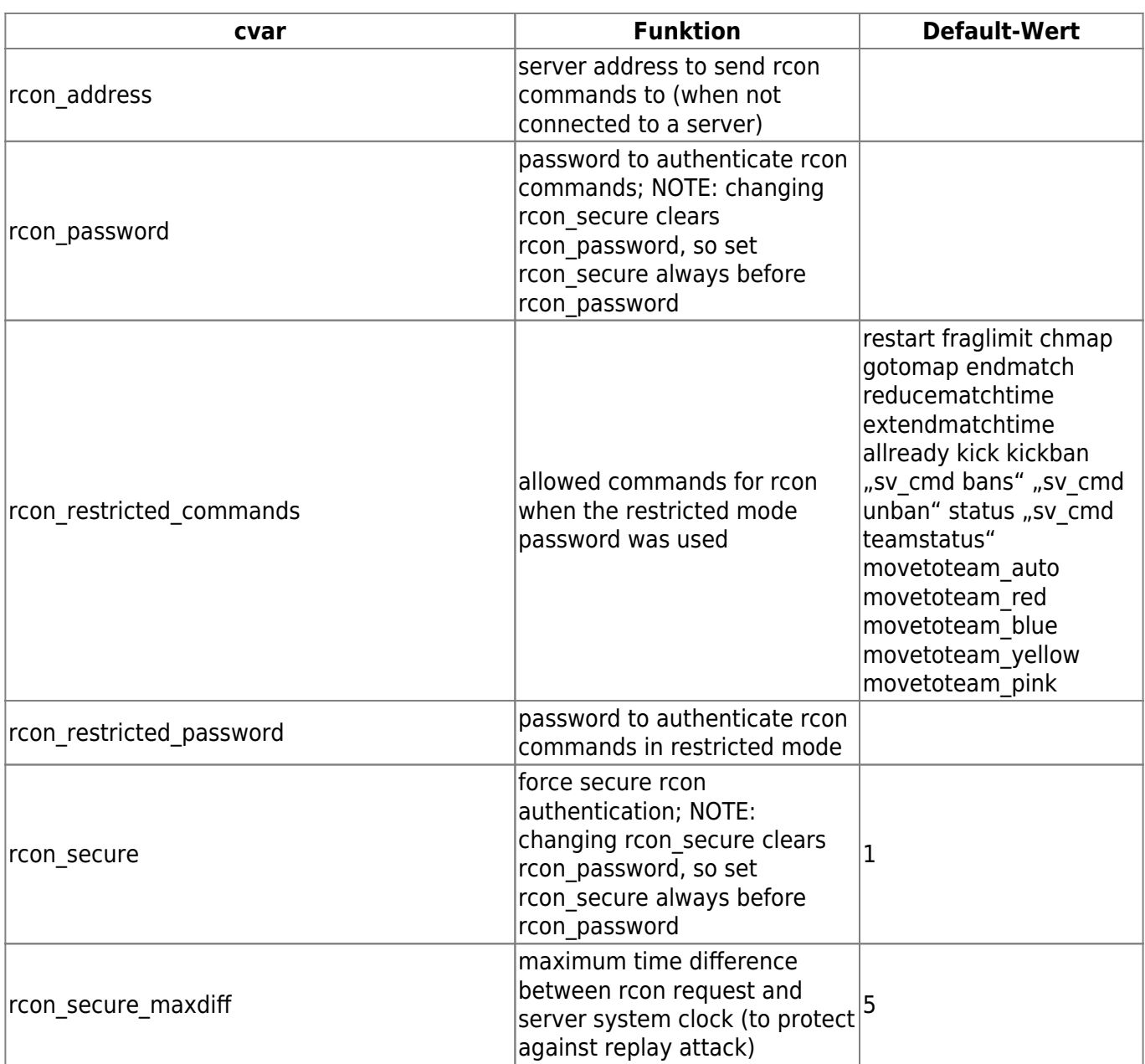

[ [Zurück zu g Teil 2](https://mwohlauer.d-n-s.name/wiki/doku.php?id=games:nexuiz_cvars_g_teil_2) ] [ [Zurück zur Nexuiz cvars Übersicht](https://mwohlauer.d-n-s.name/wiki/doku.php?id=games:nexuiz_cvars) ] [ [Weiter zu s](https://mwohlauer.d-n-s.name/wiki/doku.php?id=games:nexuiz_cvars_s) ]

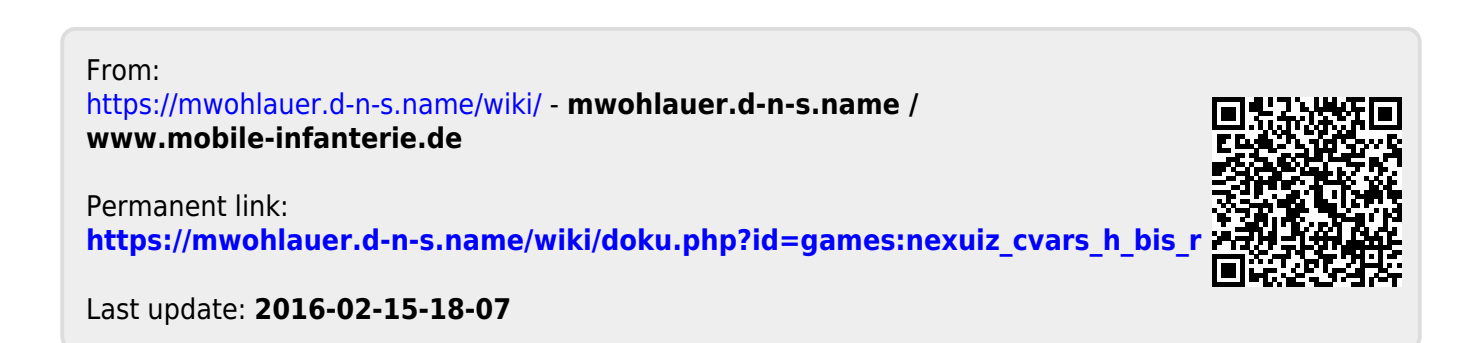